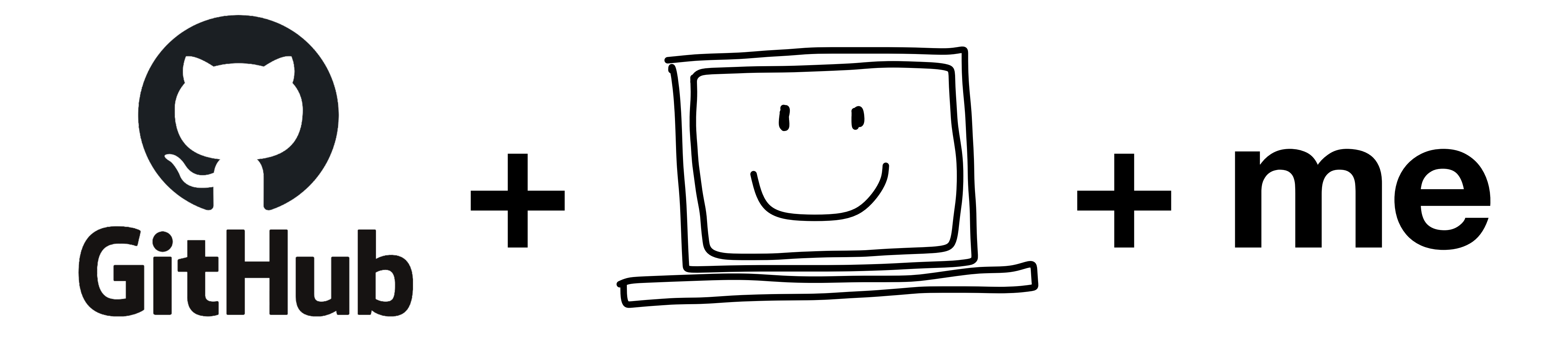

Marguerite Butler. Rbootcamp@UH. January 15 2021

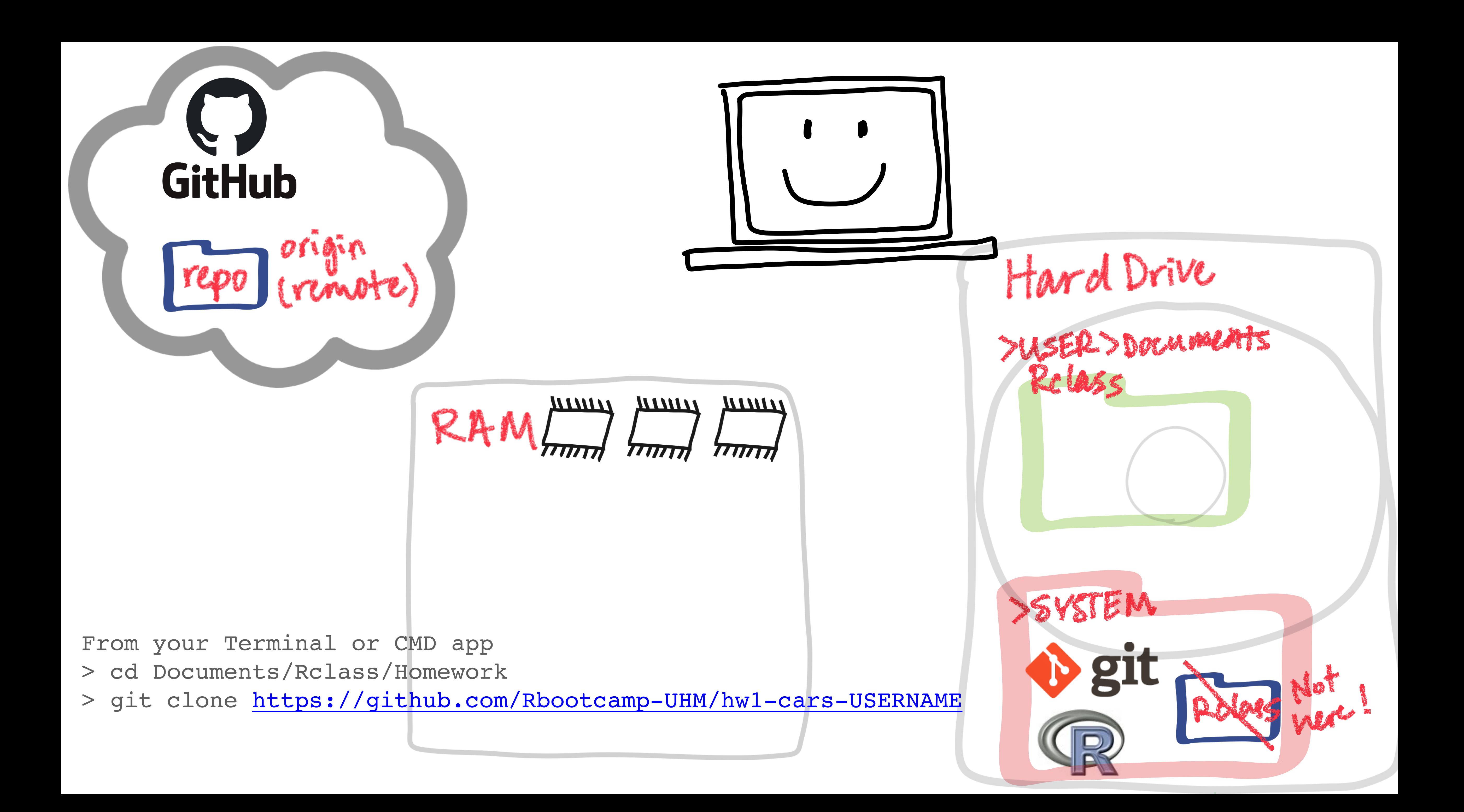

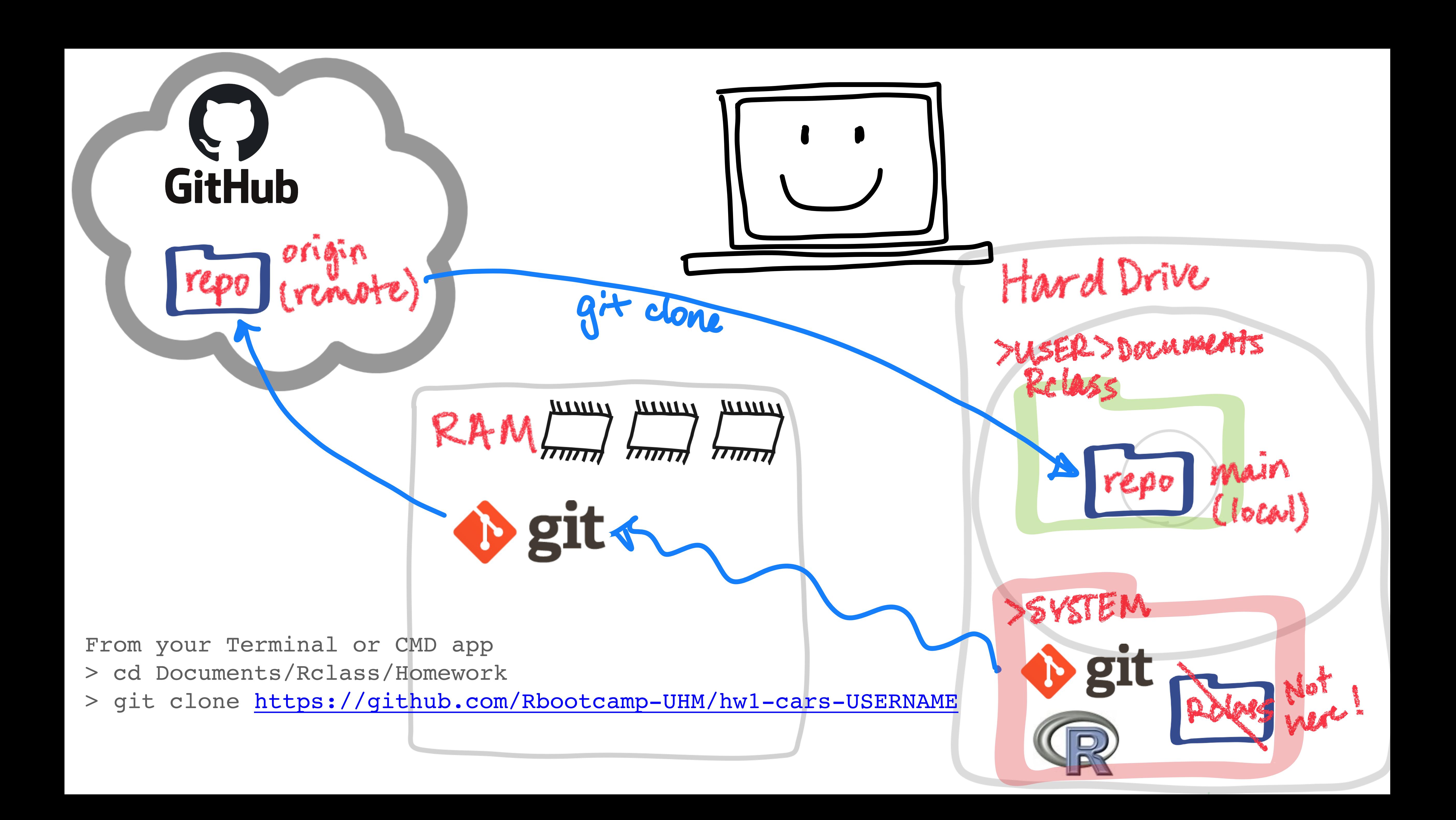

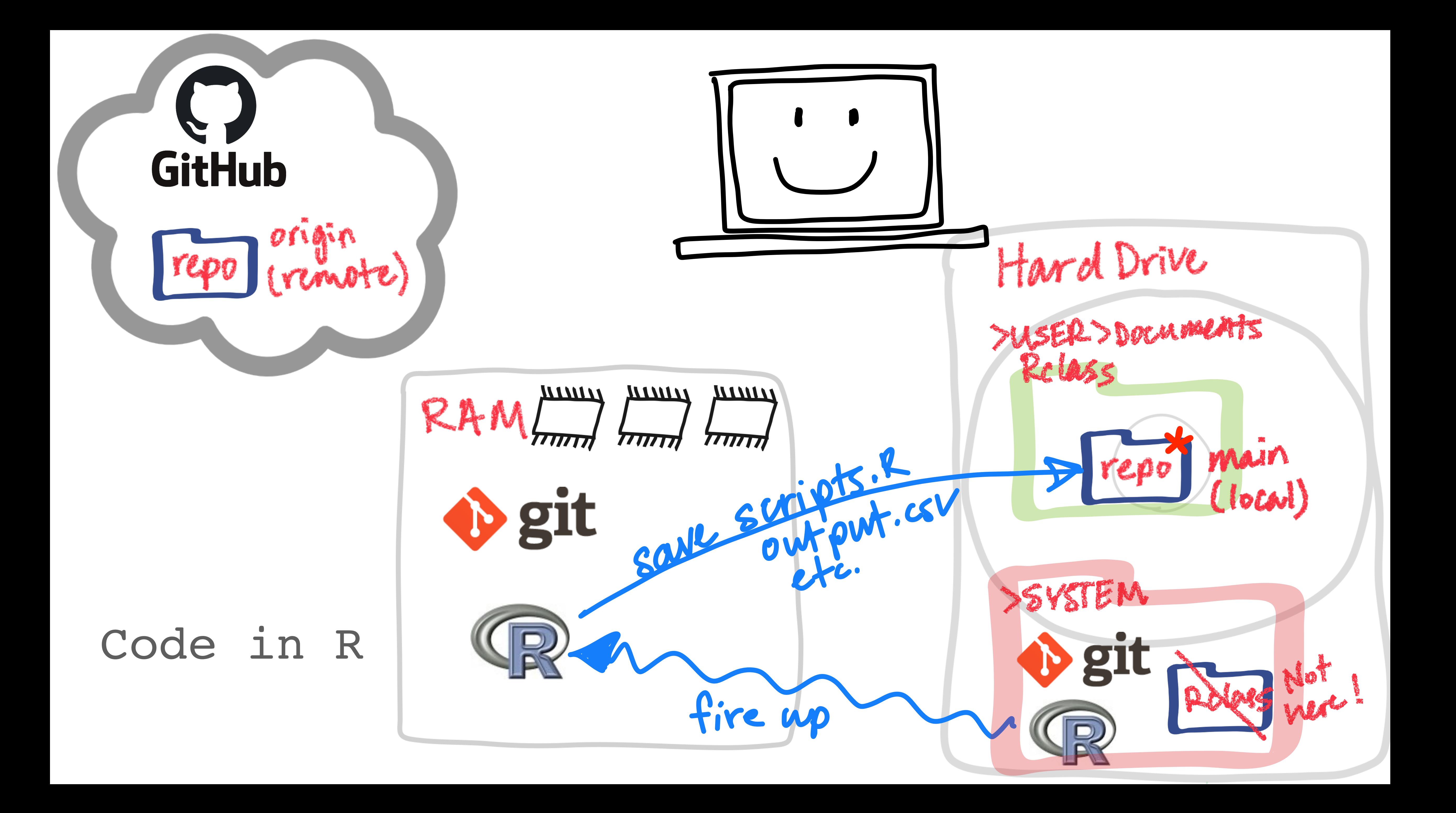

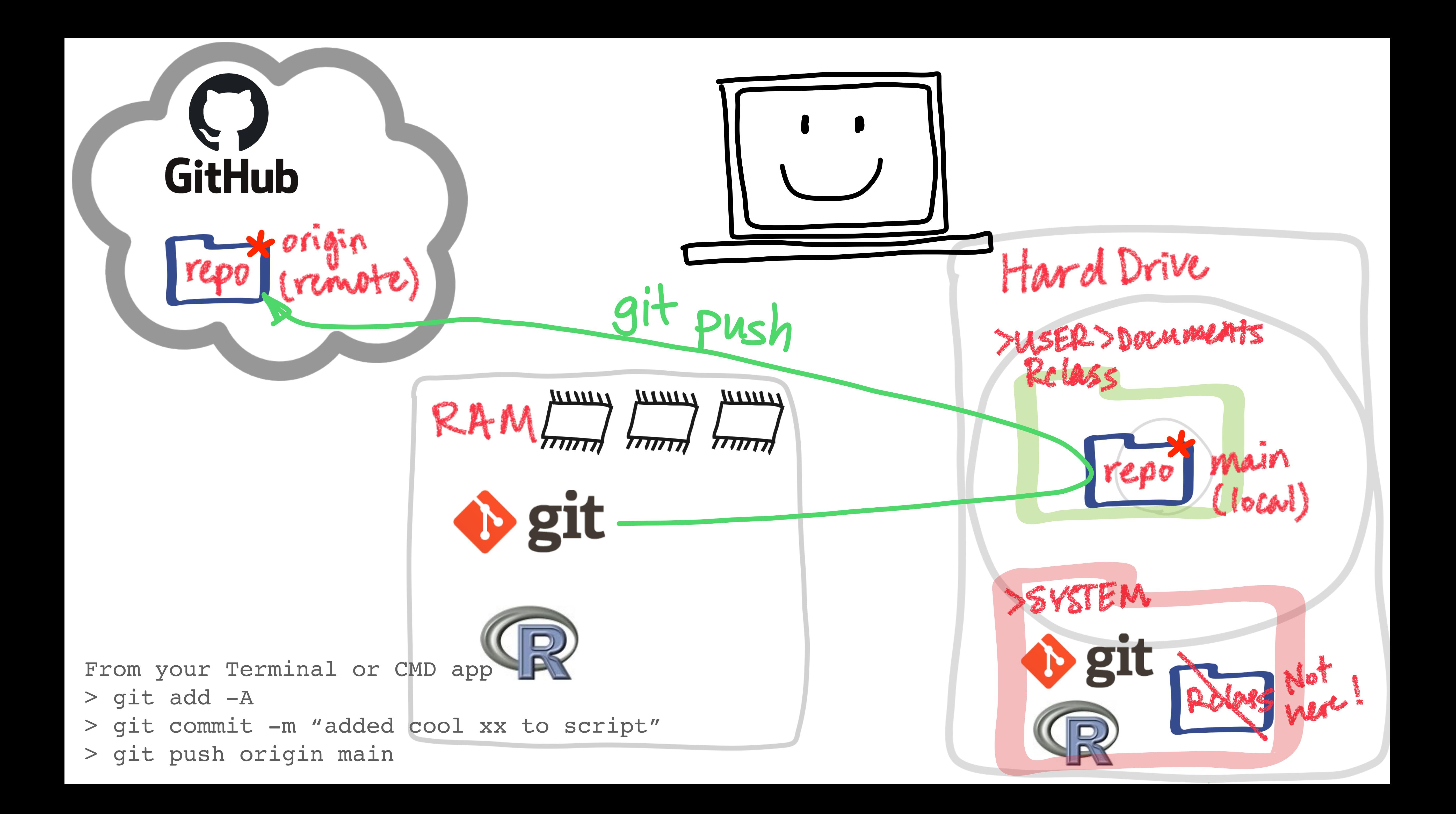

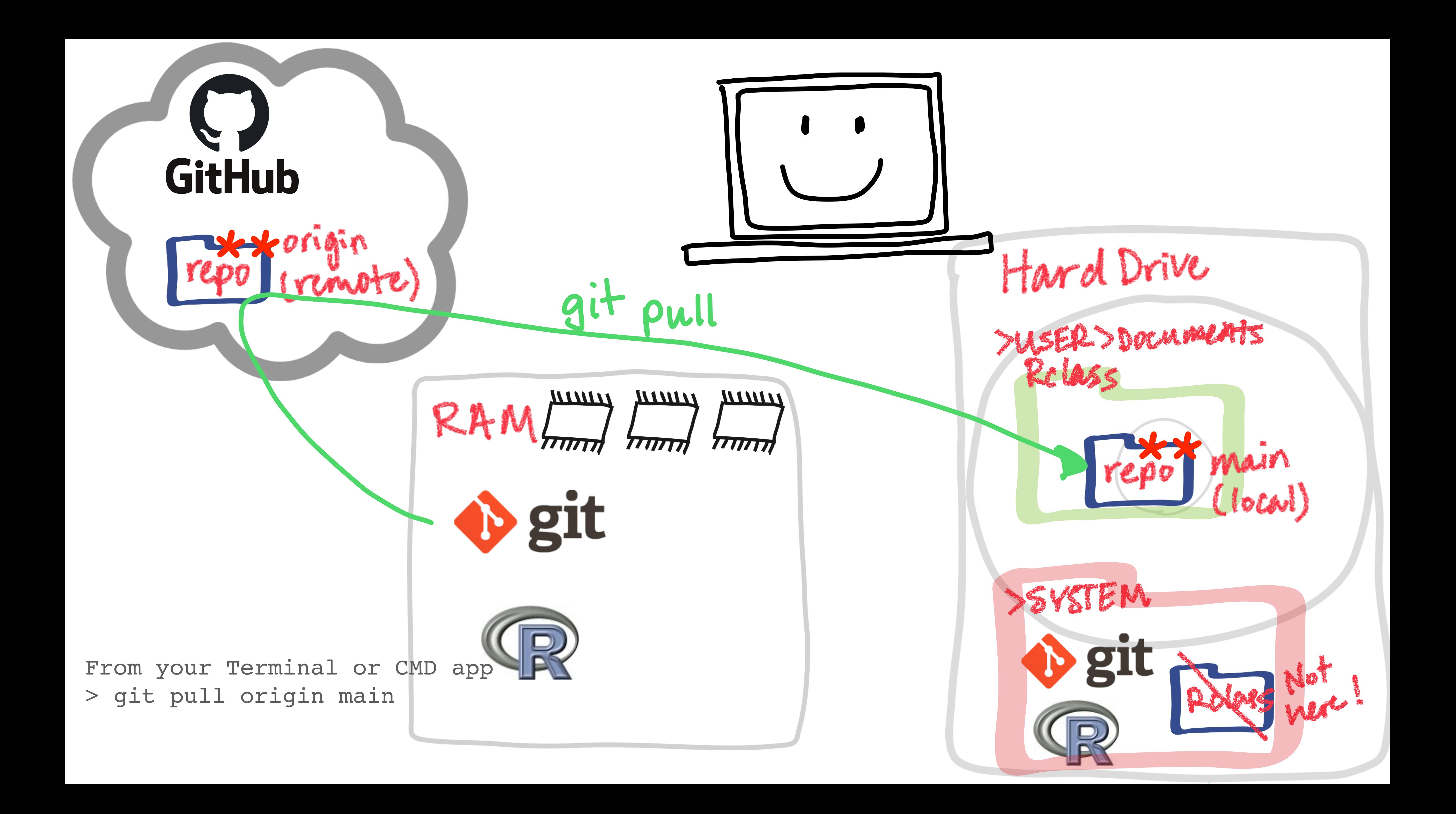

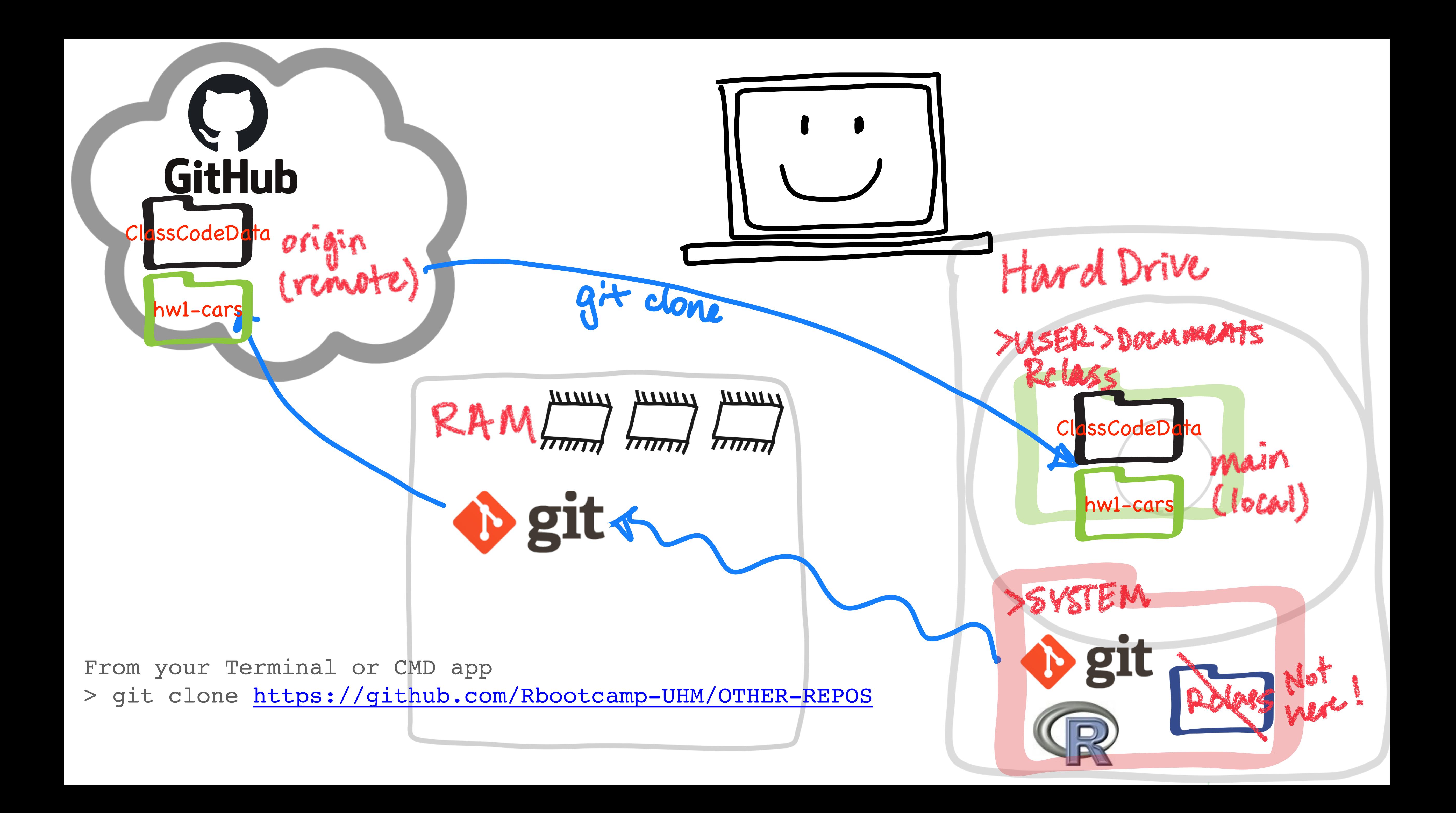

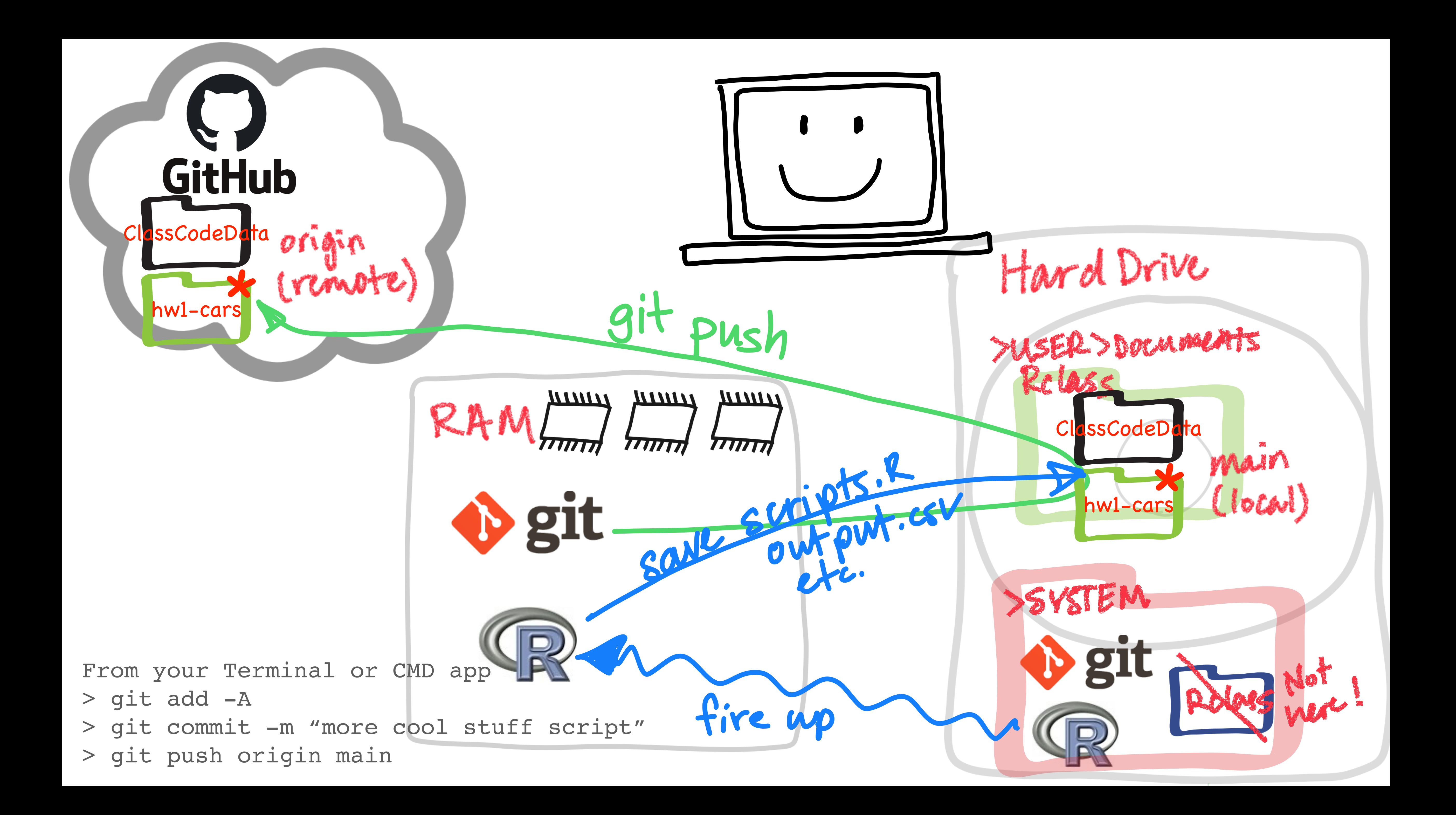

# **Code Development Workflow (Homework)**

> git clone<https://github.com/Rbootcamp-UHM/hw1-cars-USERNAME>

**Code Edit your script, debug code, produce output** 

- **Code Edit your script, debug code, produce output** 
	- > git add -A > git commit -m "added plots" > git push origin main

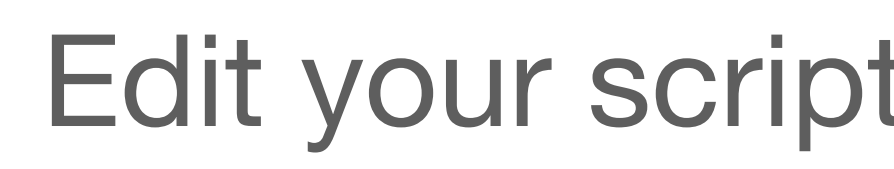

- **Clone repo<br/>
<u>D</u>**  $\overline{Q}$ It (Use your personal link)
- 

- 
- **Push**
- 
- 

Push **DD** git add -A > git commit -m "added plots" > git push origin main

- Generate issue request on website tag @mbutler808
- Wash Rinse

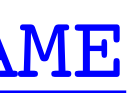

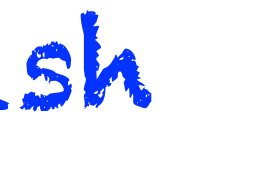

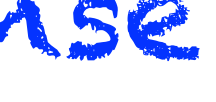

### **Request comment**

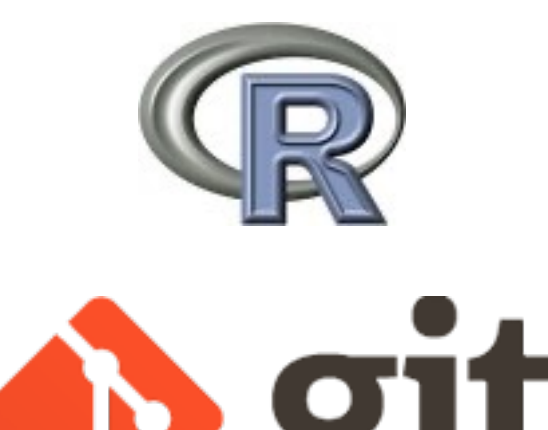

GitHub

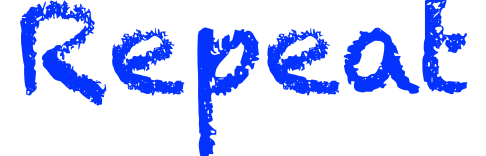

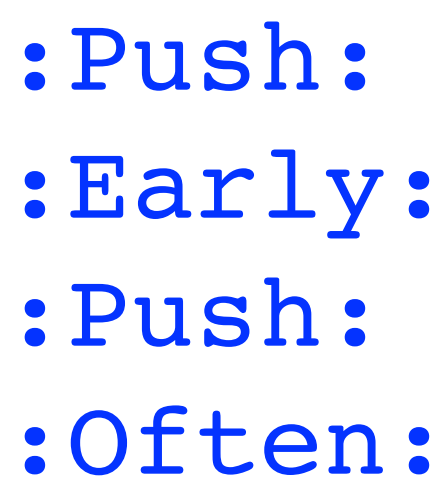

## **File Locations Software and Purpose**

### **My Hard Drive**

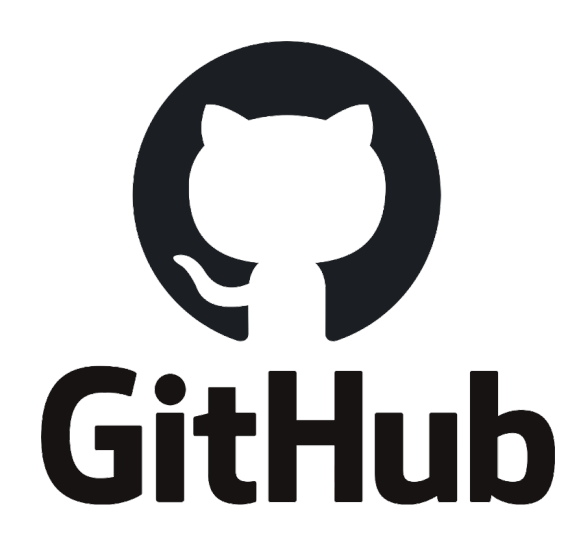

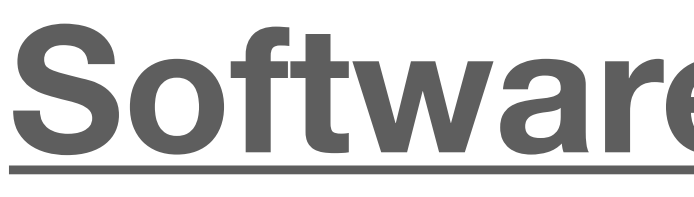

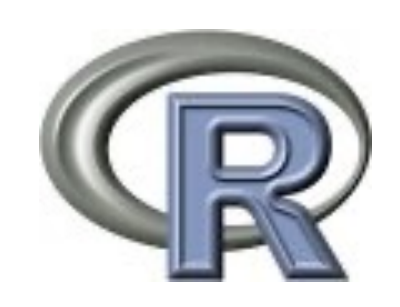

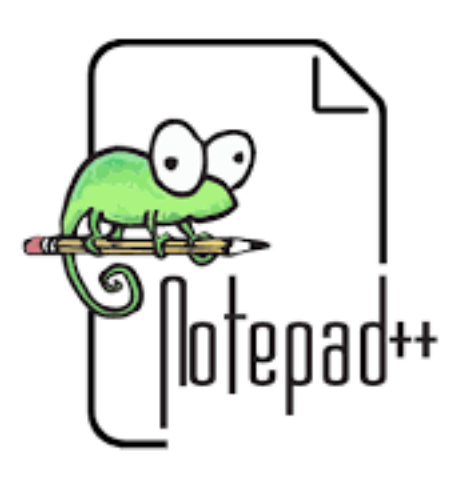

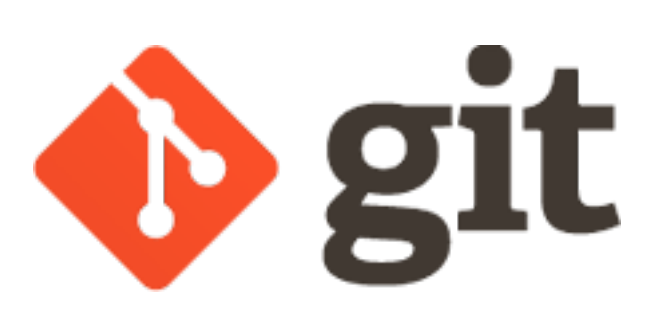

Distribute and synchronize files, data

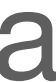

**My Hard Drive**  $\leftarrow$  **For PC** (Or other) text editor, Macs: use R script editor

Create analyses, graphics, manipulate data

### **For Class**

### **[rbootcamp.butlerlab.org](http://rbootcamp.butlerlab.org)** Primary location for course content

- 
- **Laulima** Check grades, Reading Assignments via Perusall,
	- Preferred questions, office hour requests, email if
- **Rbootcamp @ GitHub** Repository for ClassCodeData, hw

# needed

### **Rbootcamp Slack**

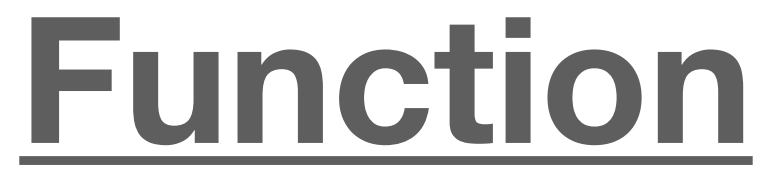

**Quizzes** 

rbootcamp-workspace.slack.com

<https://github.com/Rbootcamp-UHM>